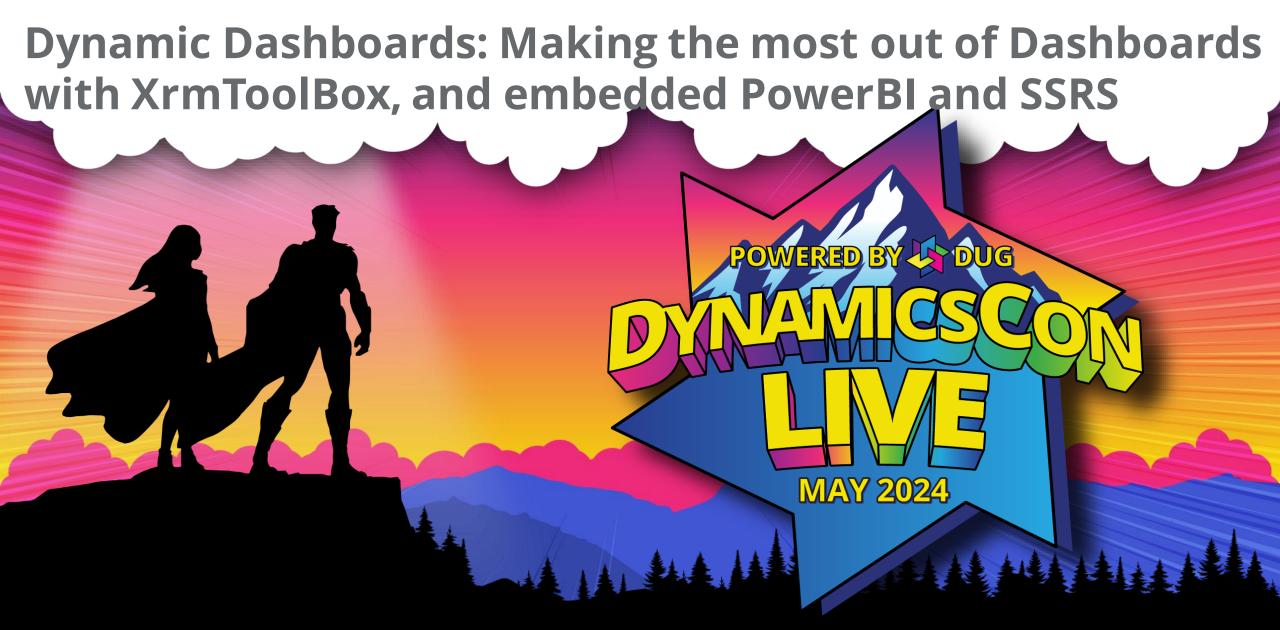

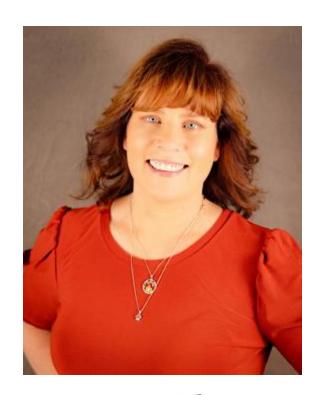

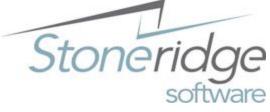

#### **Dana Service**

Microsoft Certified Professional

**Solution Architect** 

Stoneridge Software

dana.service@stoneridgesoftware.com

linkedin.com/in/dana-service

Microsoft® Certified: Dynamics CRM User Group Leader – Arizona

16 years in Dynamics CRM:
D365 Power Platform
2011, 2016 CRM On Prem
D365 Online CRM for Sales, Customer Service, Marketing, and Field Service

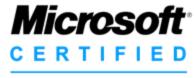

Professional

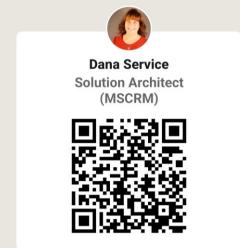

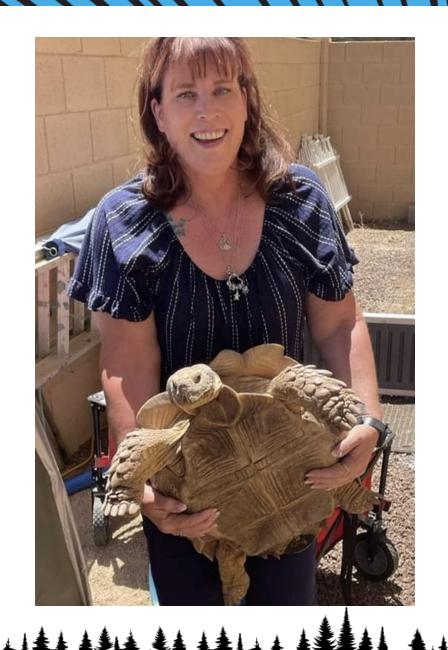

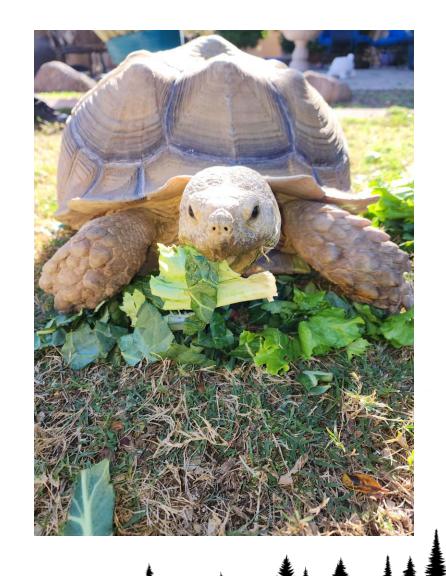

## Agenda

- Comparing Personal vs System Views, Charts & Dashboards
- Creating Personal Views/Graphs/Power BI visualizations based on Views
- Creating Admin Views, Charts and Dashboards in PowerApps
- Embedded PowerBI in dashboards
- Upgrading charts with XRM ToolBox
- The case for SSRS

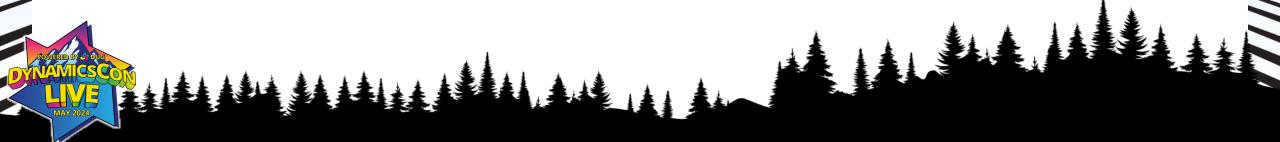

# Out of the Box Views, Charts and Dashboards Personal Views, Charts and Dashboards System Views, Charts and Dashboards

| Personal Views, Charts and Dashboards                |                                                                                                    | System Views, Charts and Dashboard                                                                                                    |                                                                                             |
|------------------------------------------------------|----------------------------------------------------------------------------------------------------|----------------------------------------------------------------------------------------------------|---------------------------------------------------------------------------------------------|
| Value Add                                            | Detractors                                                                                                    | Value Add                                                                                                    | Detractors                                                                                  |
| Quick and easy – don't have to wait for someone else | People leave the company – requires tool to access and update *set up ownership to a Master or admin account                                     | Teams working with different data across the Org/dataverse - customize to roles/access by roles and apps                                                  | Permissions can lock some dashboard views/graphs                                            |
| Excellent repetitive search technique                | Limitations based on 1: N and N:N relationships and knowledge transfer/training *Build multiple views to meet the "Or" statement                 | Sharing with large groups is automatic - Allows low to mid end users to be up and running with minimal time *training on personal creation can come later | Requires admin to create and manage *Share with the admin so they can create an exact match |
| Sharable/customizable                                | Variations of data/reporting based on skill – access is manual and time-consuming – Dashboard is a sum of parts *Manually add users to all parts | Ready for all users to access with the same information and availability                                                                                  | Not everyone will be happy                                                                  |

## **Personal Views**

- Creating Personal Views
  - Give Users Freedom to adapt the system to their needs quickly and with no coding
  - Require sharing- (create a team)
  - Editing Filters
    - Limitation having multiple tables in "Or" statements
  - Editing Columns
    - Limitation 1:N and N:N Relationships

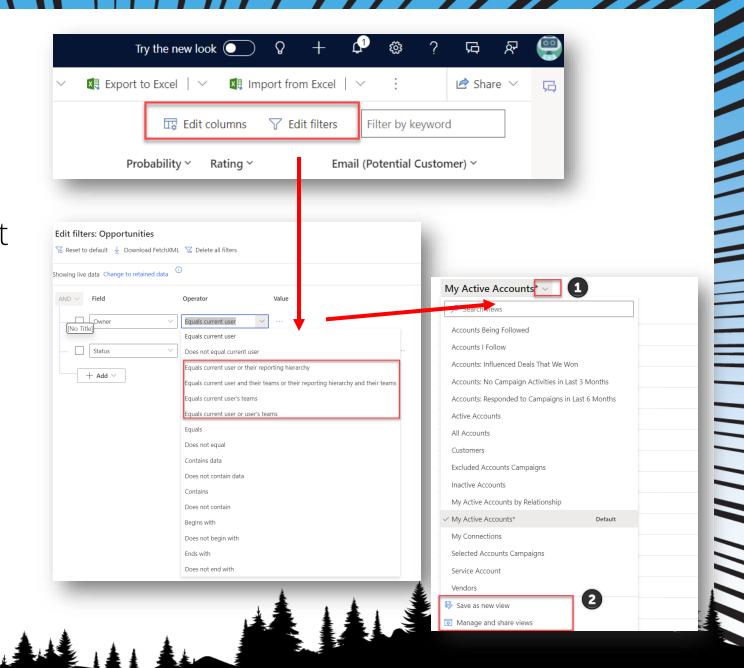

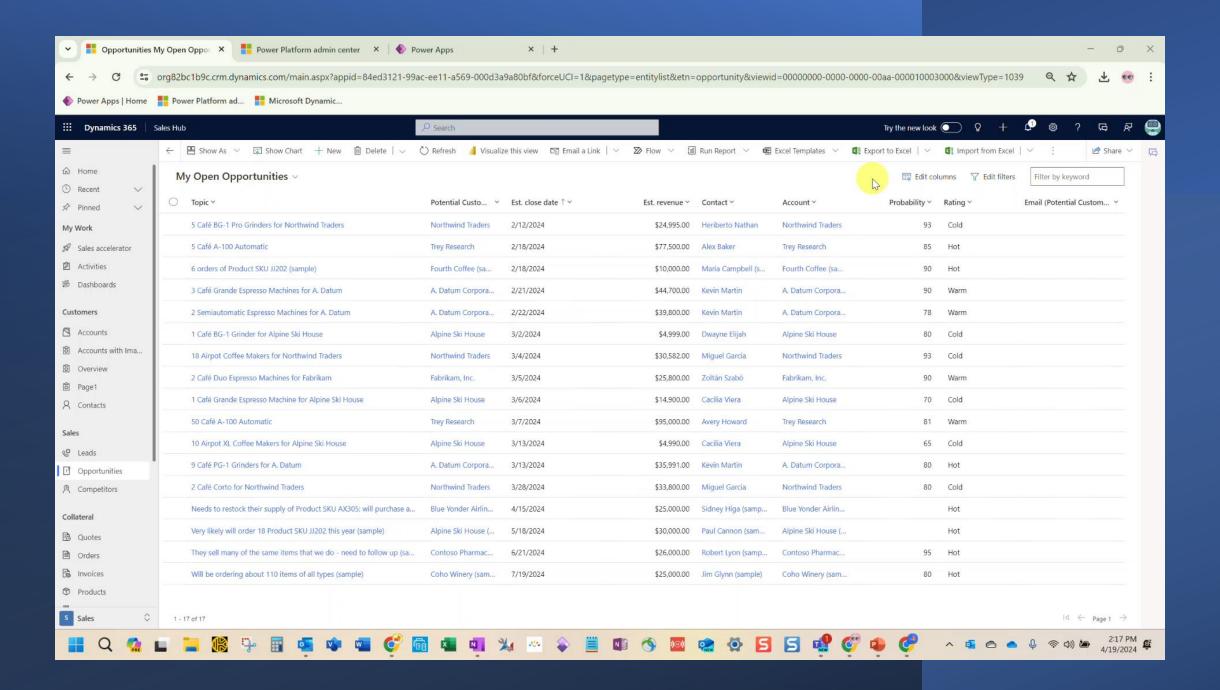

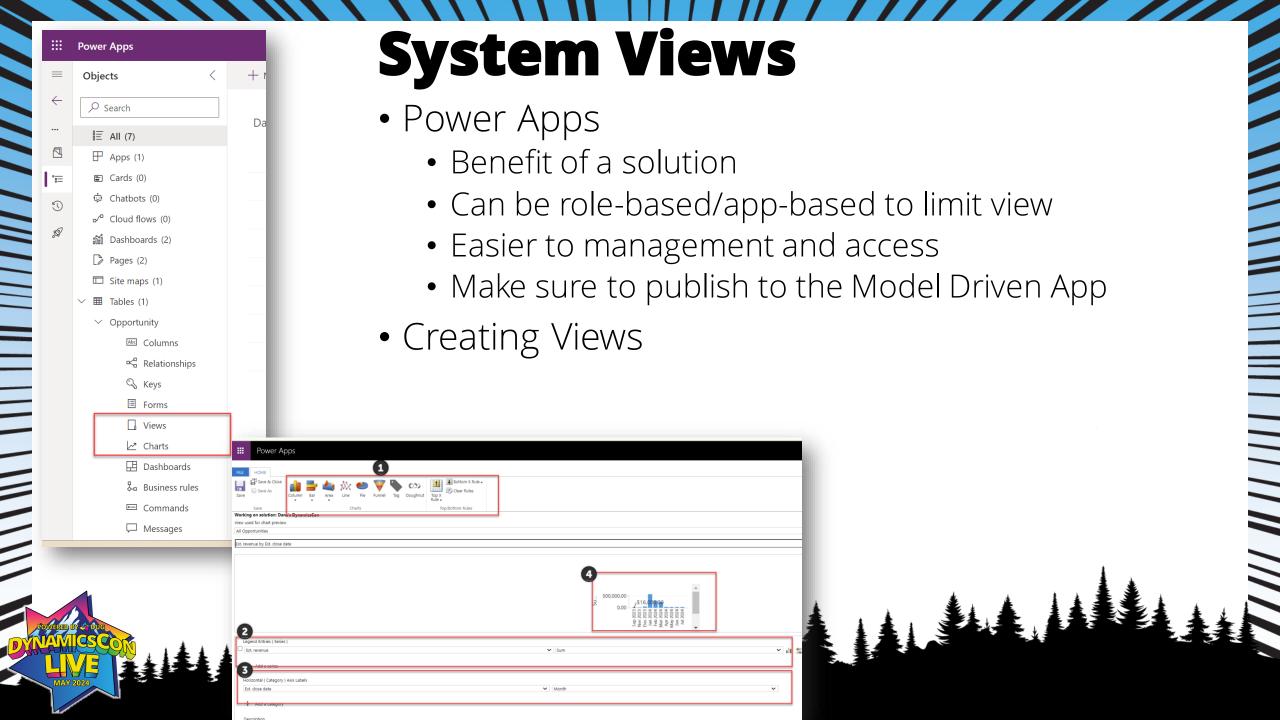

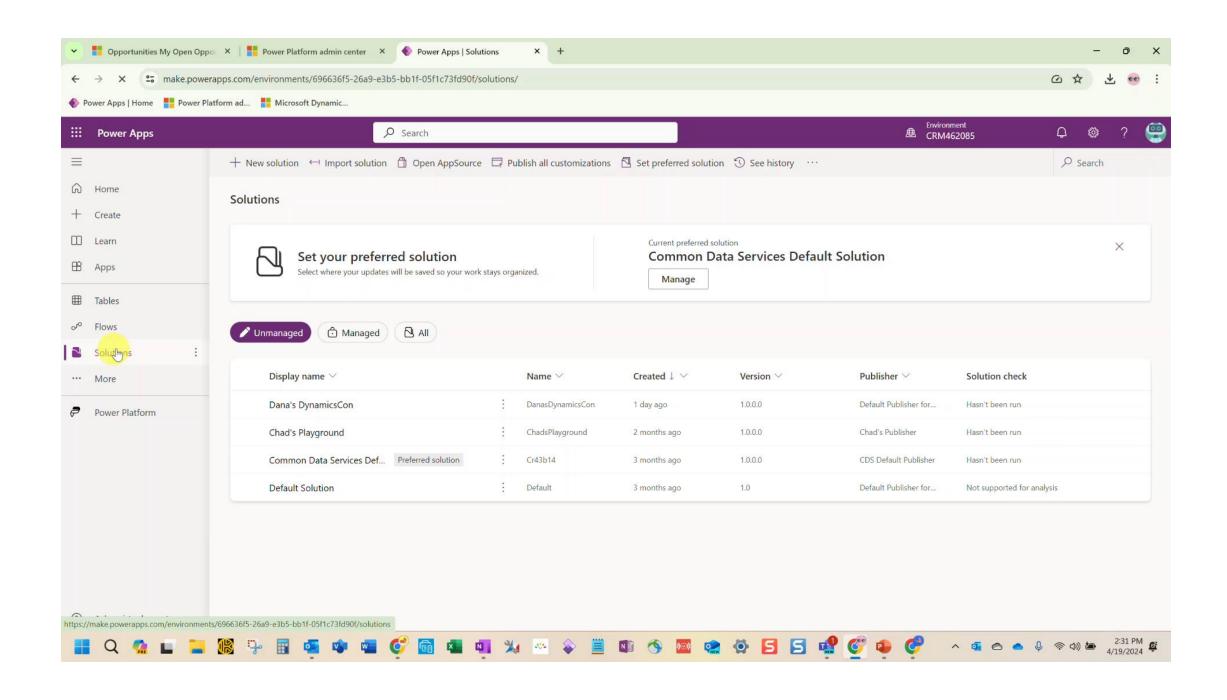

## **Spicy View**

- Taking your views to another level
  - Provides users with better visibility
  - Ensures important data is not overlooked
  - User Adoption practices

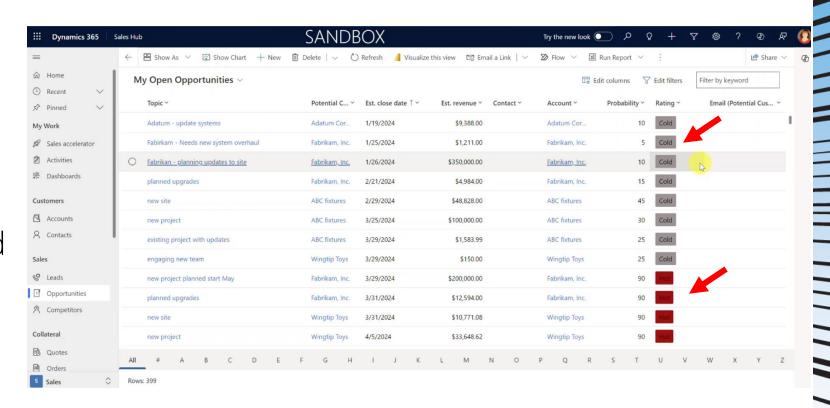

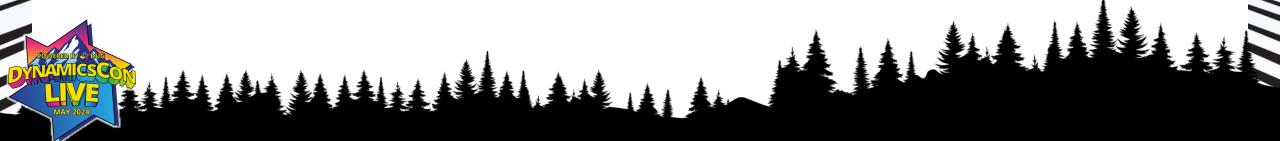

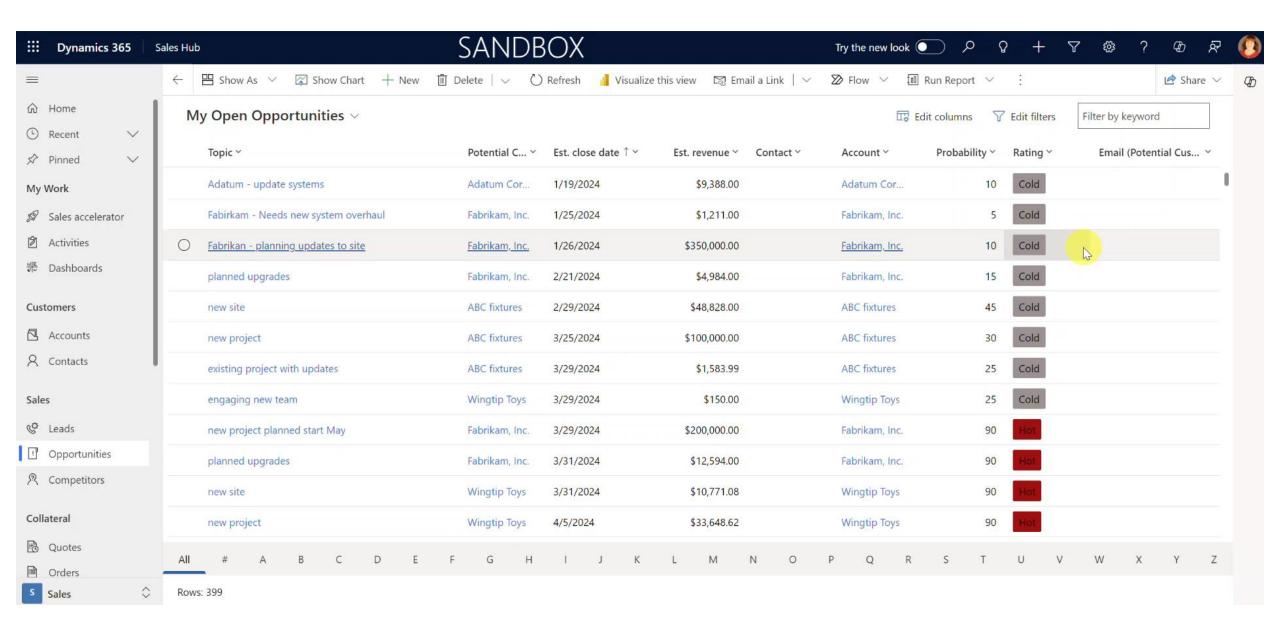

### **Personal Charts**

- Creating Personal Charts
  - Role Based Access
  - Freedom
  - Creativity & Sharing
  - Process time and ROI

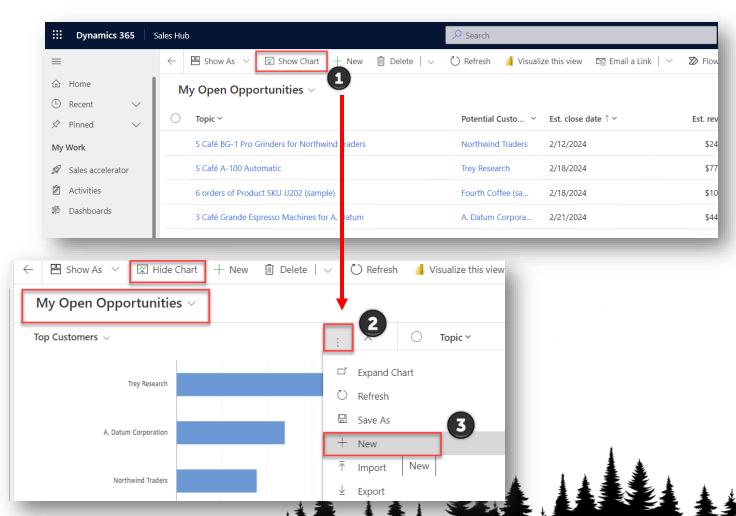

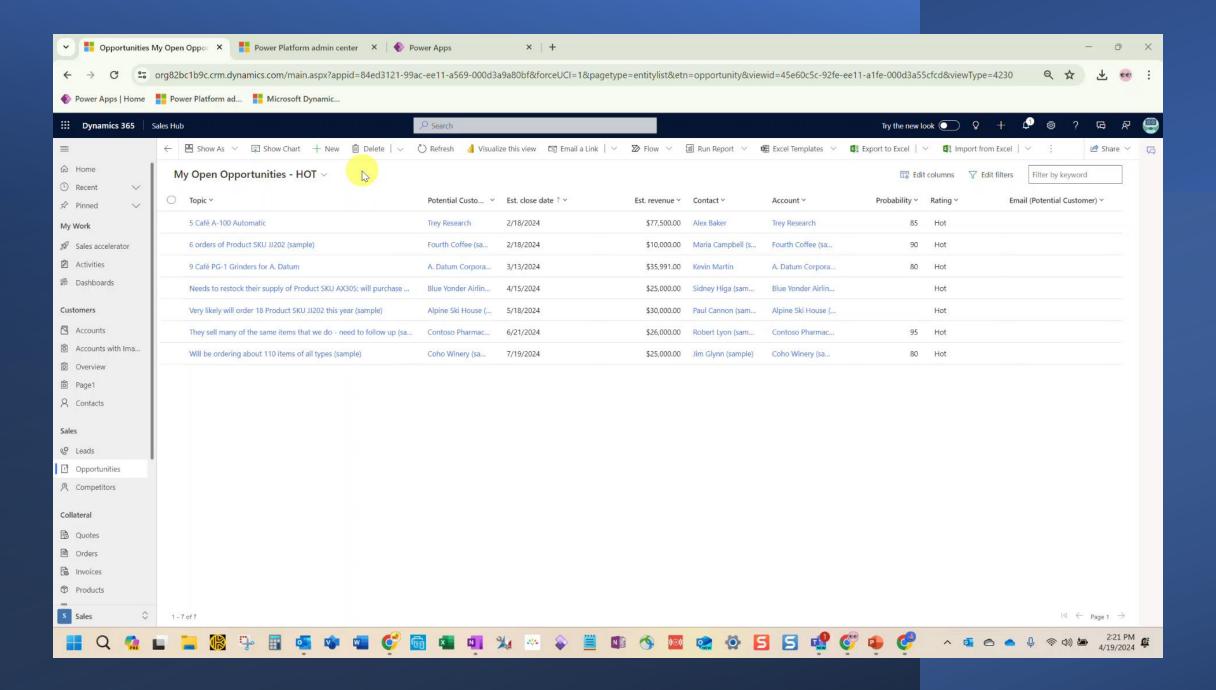

## **System Charts**

- Can be based on personal views or system views
- Defined for users that don't want to customize
- Focused data
- Admin needed

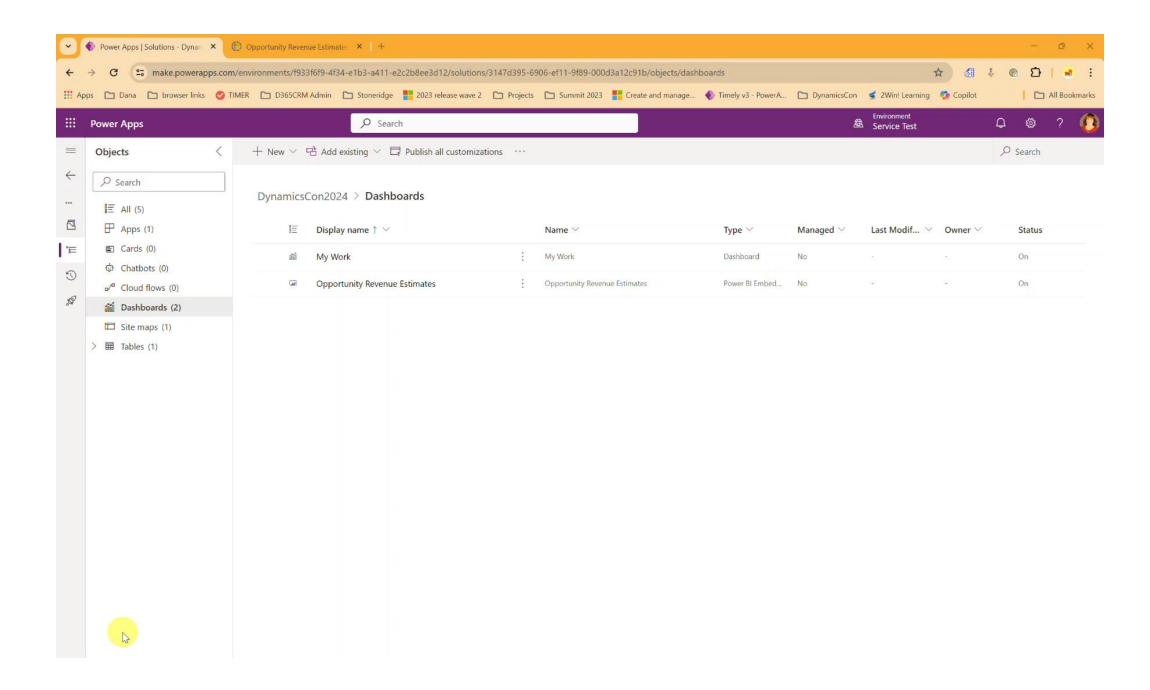

## **Spicy Charts**

- XRMToolBox Chart Editor
  - Limitations of the OOB Chart Editor in Power Platform/Dynamics CE
  - Advanced Chart Editor Ability to modify color, font, and other key features of charts

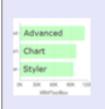

#### Advanced Chart Editor

1.2021.607.3

Author(s): Mohamed Rasheed (ITLec) and Ulrik "CRM Chart Guy" Carlsson

Here you can edit the chart, and customize all its attributes.

#### • Before

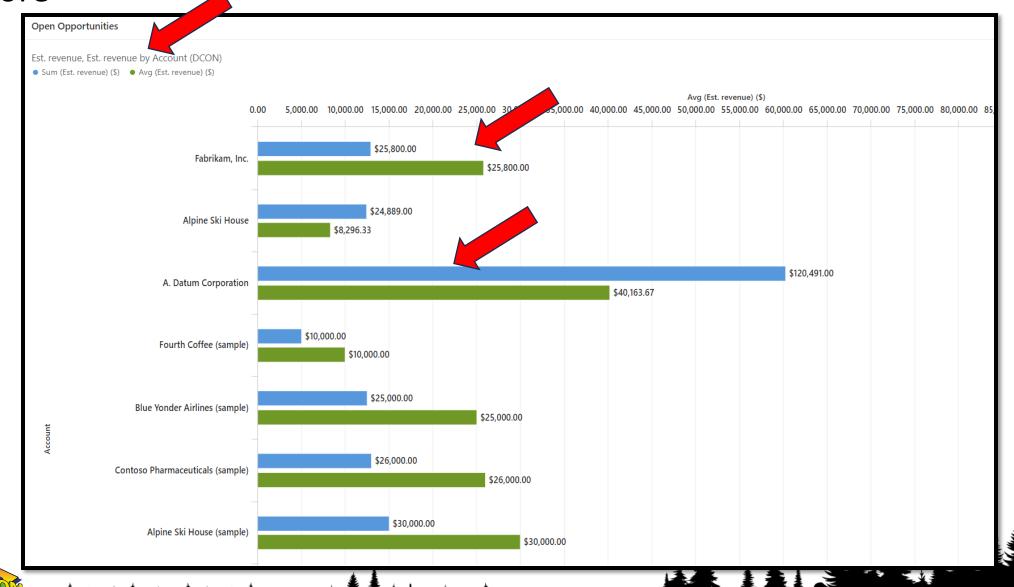

## **Series Settings**

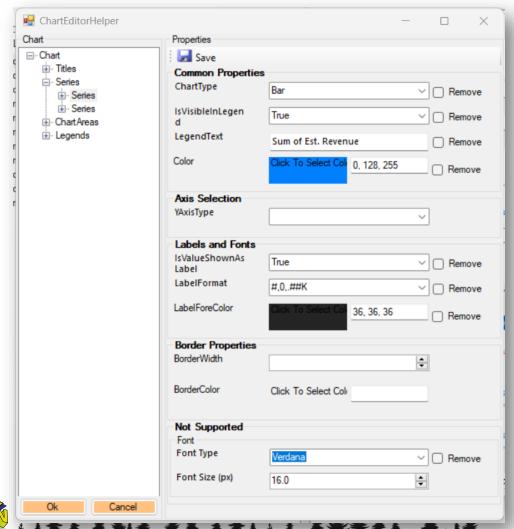

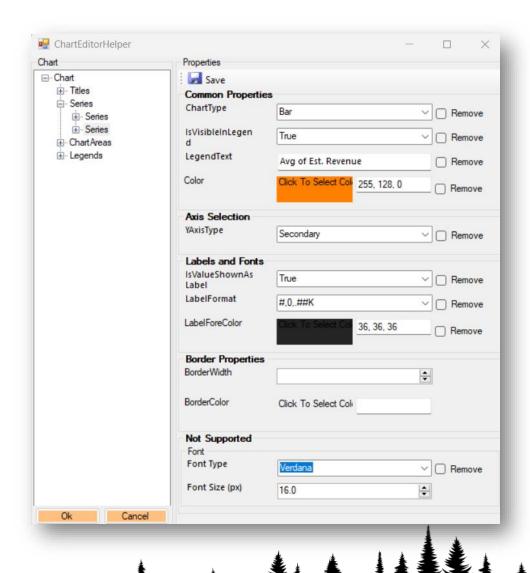

#### After

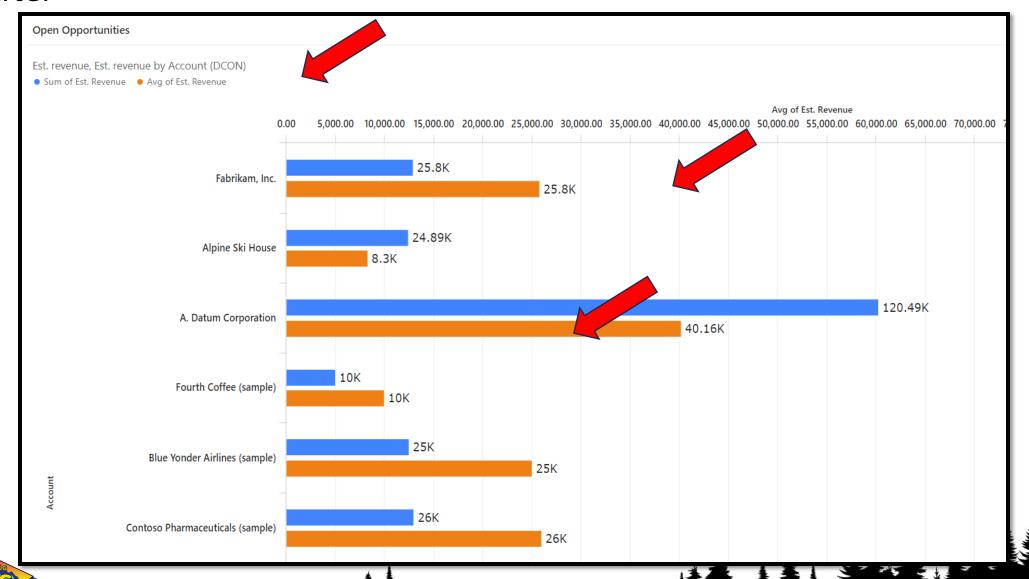

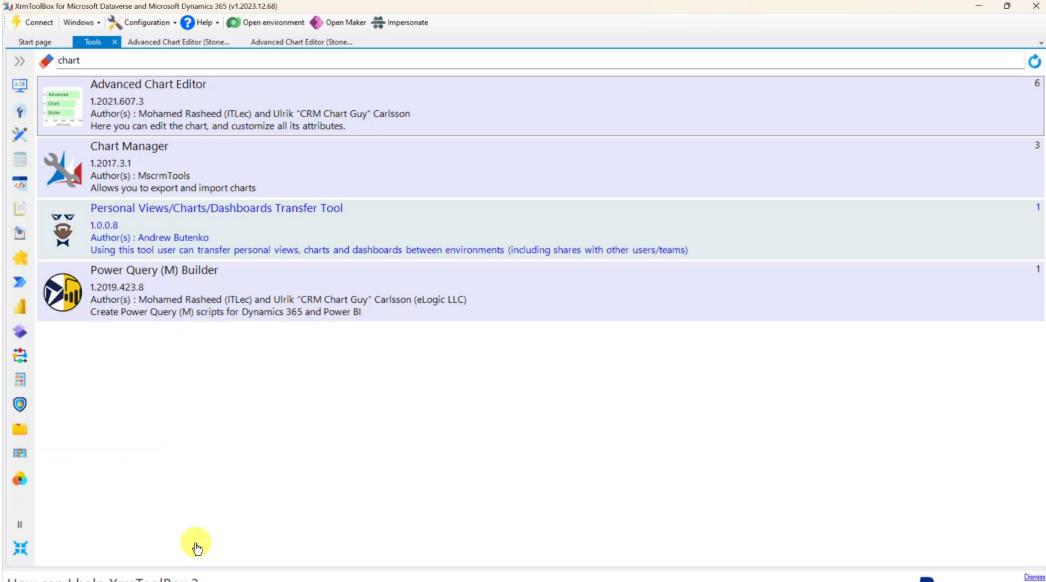

How can I help XrmToolBox? Donate on PayPal

XrmToolBox is free and it won't change. But you can show your support by making a donation to its author.

## **Personal Dashboards**

- Creating Personal Dashboards
  - Sharable \*can be a detractor
  - Can Embed existing PBI Dashboards (pre-existing and accessible)
  - Can be moved with XRMToolBox to other environments – but if widespread sharing best to be a system dashboard
    - Heavy maintenance: share the view, then the chart, then the dashboard

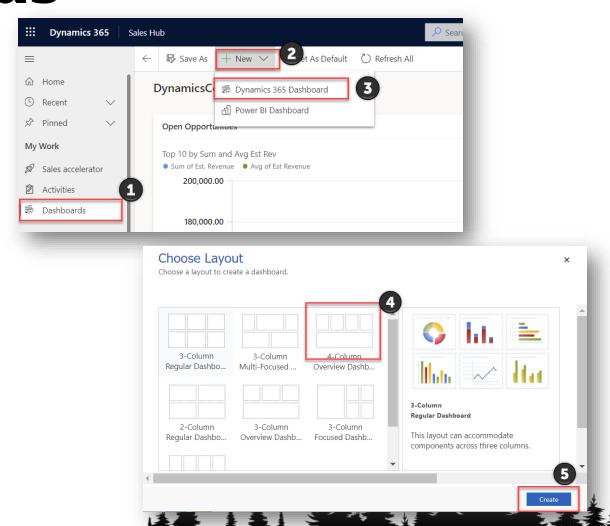

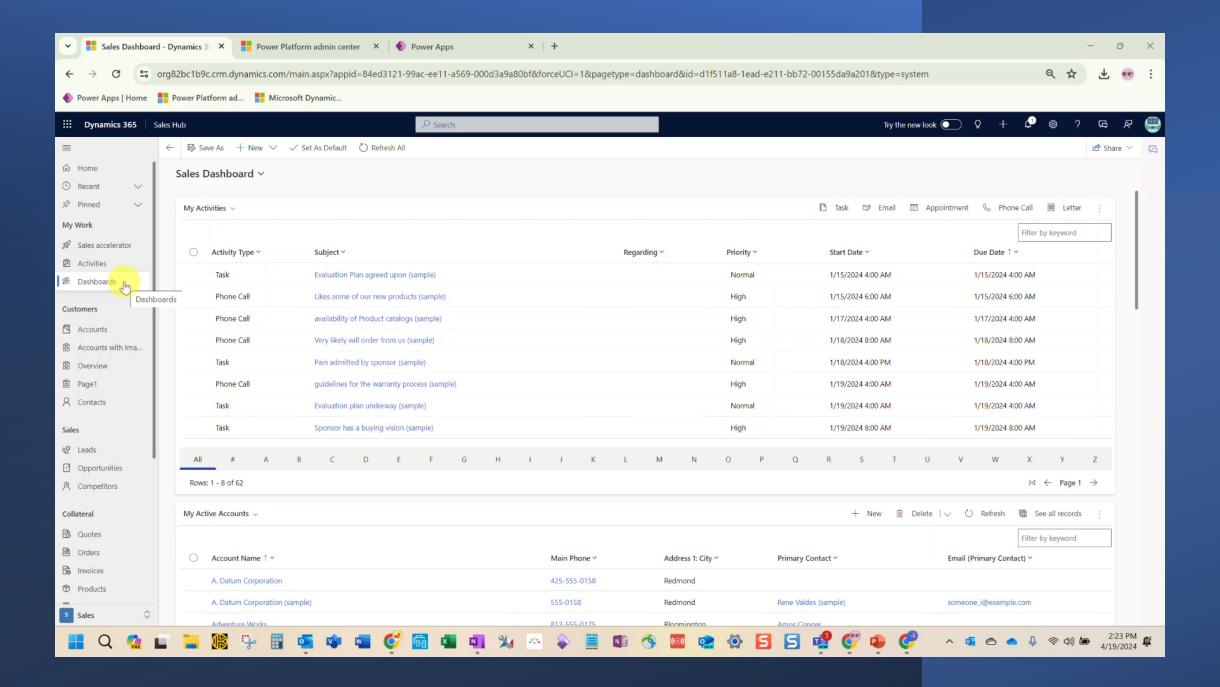

## **System Dashboards**

- Create Views and Charts First
- Standard OOB versus PowerBl Enbedded
- Optional Site Map additions

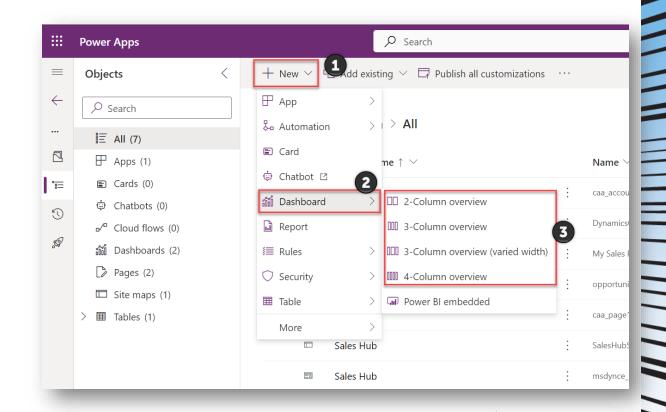

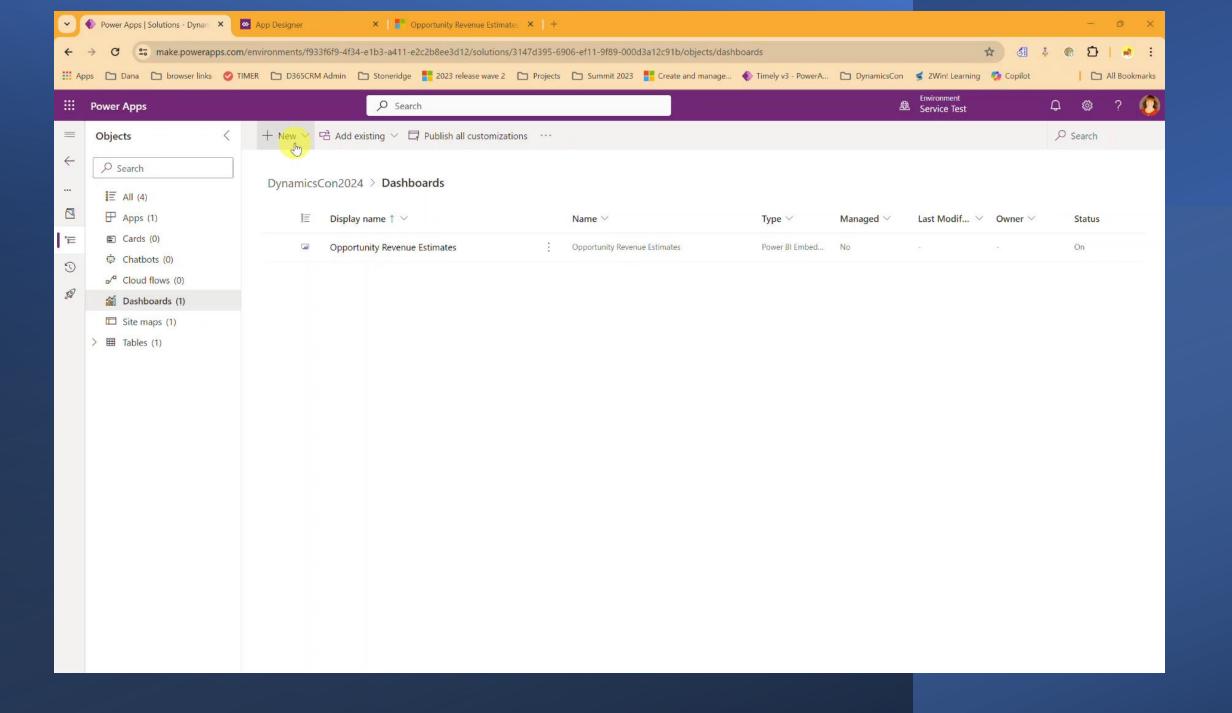

## **Spicy Dashboards**

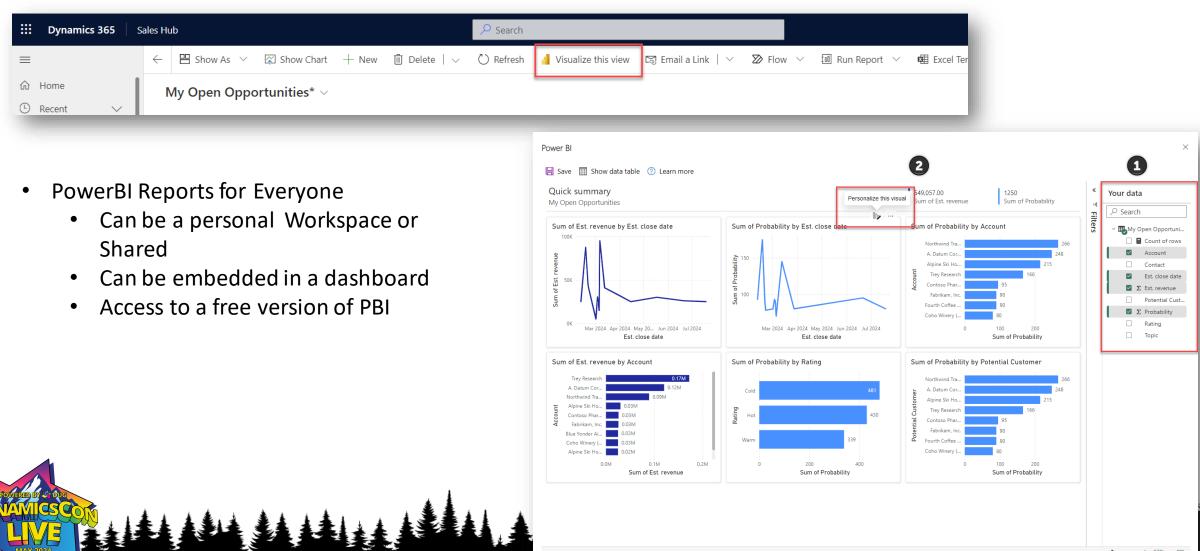

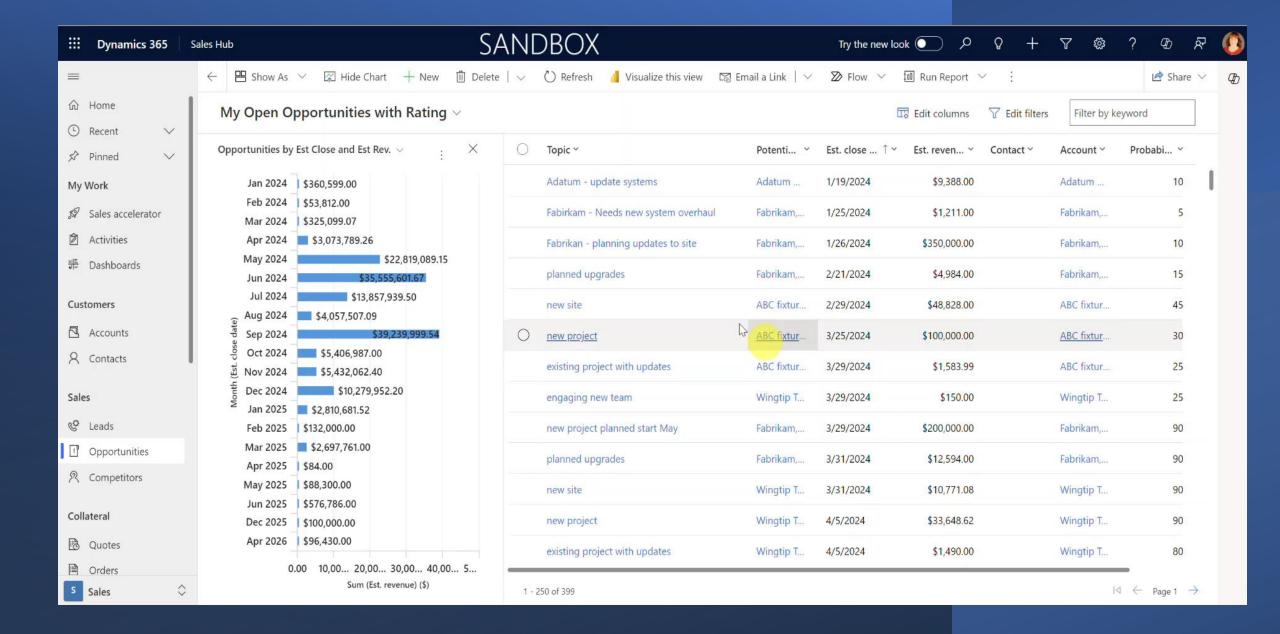

## **Spicier Dashboards**

- Embedded PowerBI Reports
  - Can be created from personal dashboards with setup
  - Create a One Stop Shop
  - Allows access to data without needing a license to the system where that data resides
  - Reports can be added to the Site Map for quick access

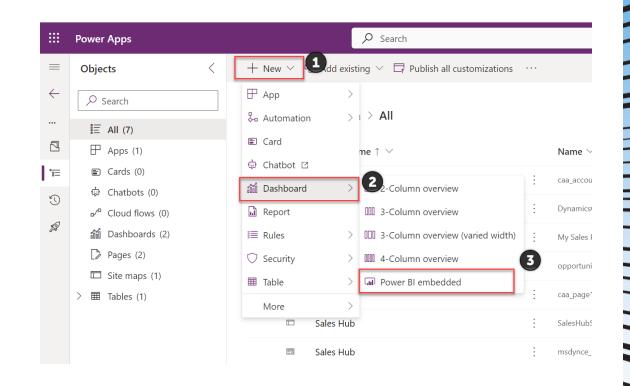

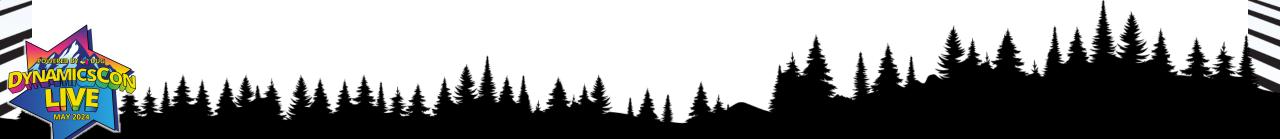

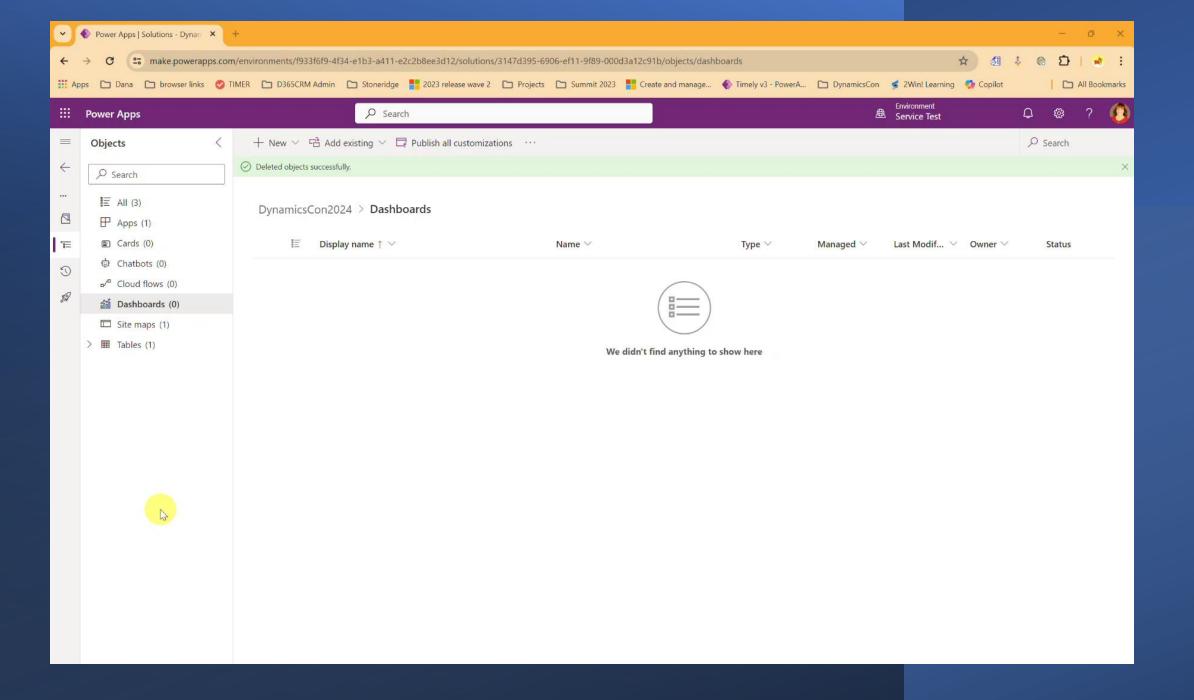

# The Case for SQL Server Reporting Services (SSRS) Reports

#### Value Add

- Emailable can be sent to customers
- Embedded images, logos, colors
- for a personal or company specific look
- Uses:
  - Invoices, Sales Order forms, Acknowledgements, report automation, field service checklists

#### Detractor

- Not OOB Requires code
- Not able to embed in D365 dashboards
- Accessible in D365 only with custom code and buttons (can add links in reports table)

# Finding Value in Reporting Methods

#### D365 Dashboards

- Personal/Org use
- Quick visual of basic data
- Focused daily use
- Some customization with XRMToolBox goes a long way

#### PBI Embedded Dashboards

- Combined data sources
- Access to data without a license
- Incredible visualizations

#### SSRS

- Customized branding
- Emailing
- Custom images

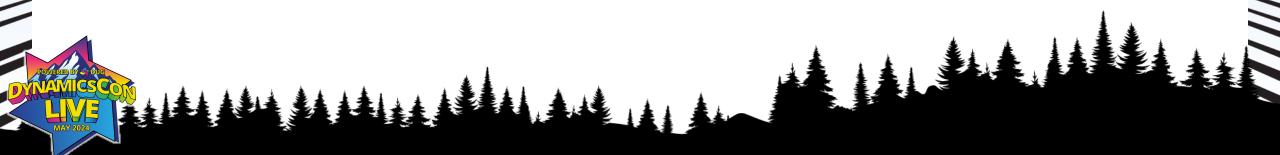

## Summary

- Personal Views, Charts and Dashboards
- System Views, Charts and Dashboards
- Spicy options for enhancing Views, charts and Dashboards using Tools and a little elbow grease

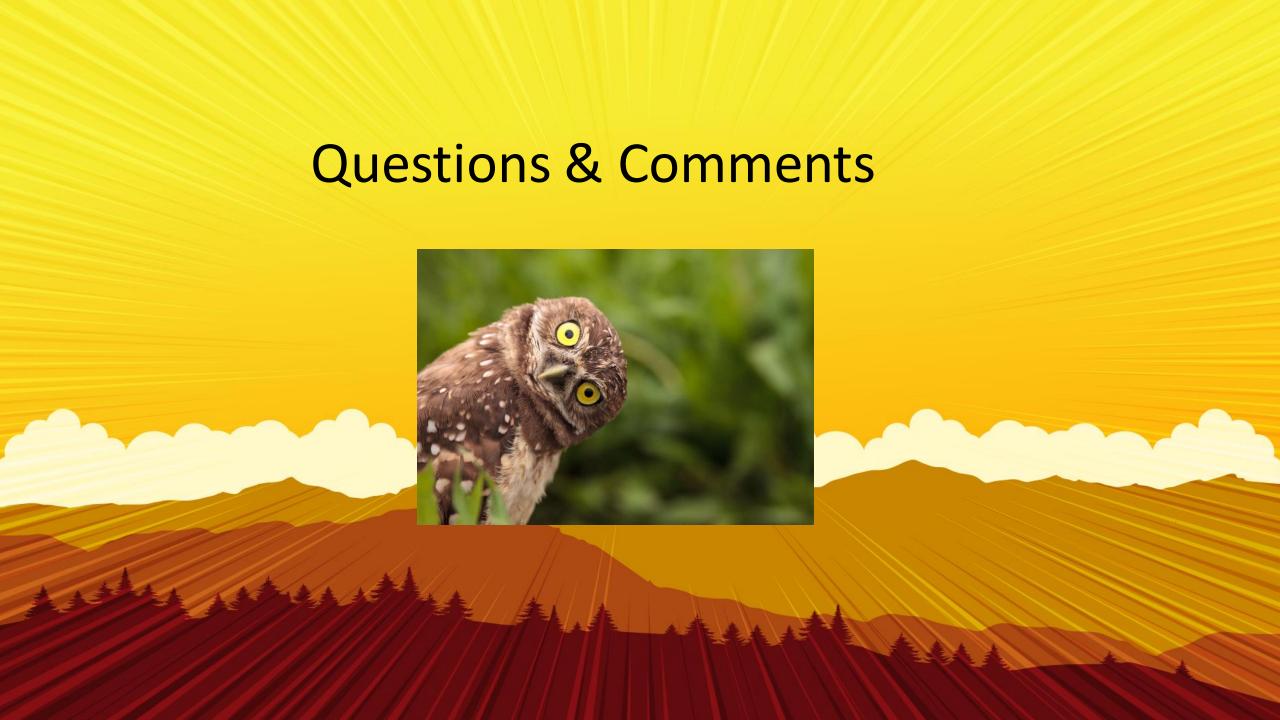

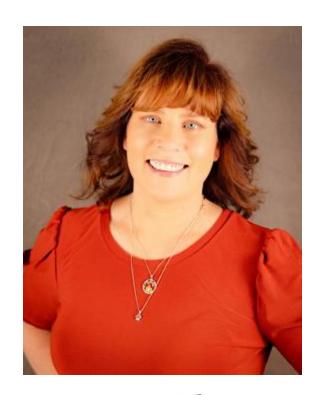

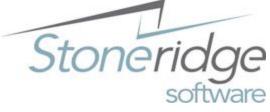

#### **Dana Service**

Microsoft Certified Professional

**Solution Architect** 

Stoneridge Software

dana.service@stoneridgesoftware.com

linkedin.com/in/dana-service

Microsoft® Certified: Dynamics CRM User Group Leader – Arizona

16 years in Dynamics CRM:
D365 Power Platform
2011, 2016 CRM On Prem
D365 Online CRM for Sales, Customer Service, Marketing, and Field Service

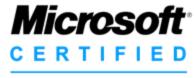

Professional

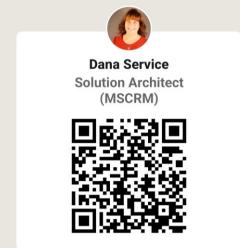